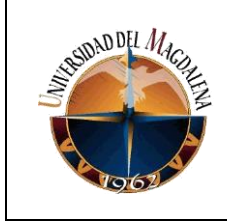

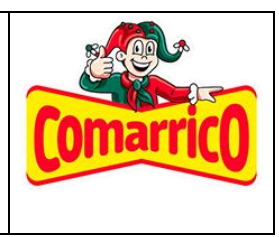

**TÍTULO DE INFORME:**

### **DESARROLLO E IMPLEMENTACIÓN DE UNA APLICACIÓN MÓVIL CON BASE DE DATOS EN UNA HOJA DE CALCULO EN GOOGLE SHEETS PARA EL REGISTRO DE DOSIFICACIÓN DE SÉMOLA DE TRIGO**

**PRESENTADO POR:**

# **XAVIER STEVEN GONZALEZ CANTILLO**

**Código:**

**2015219044**

# **PRESENTADO A:**

**Ing. Miguel Ángel Polo Castañeda Tutor de prácticas profesionales**

> **Ing. Alex García Llenera Jefe inmediato empresa**

### **UNIVERSIDAD DEL MAGDALENA FACULTAD DE INGENIERÍA INGENIERÍA ELECTRÓNICA**

**Fecha de entrega: 26/02/2023**

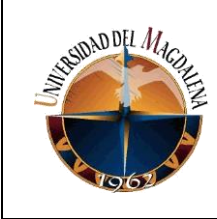

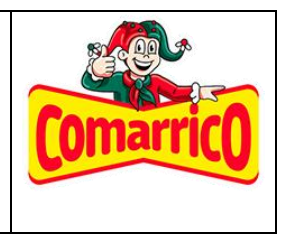

# Contenido

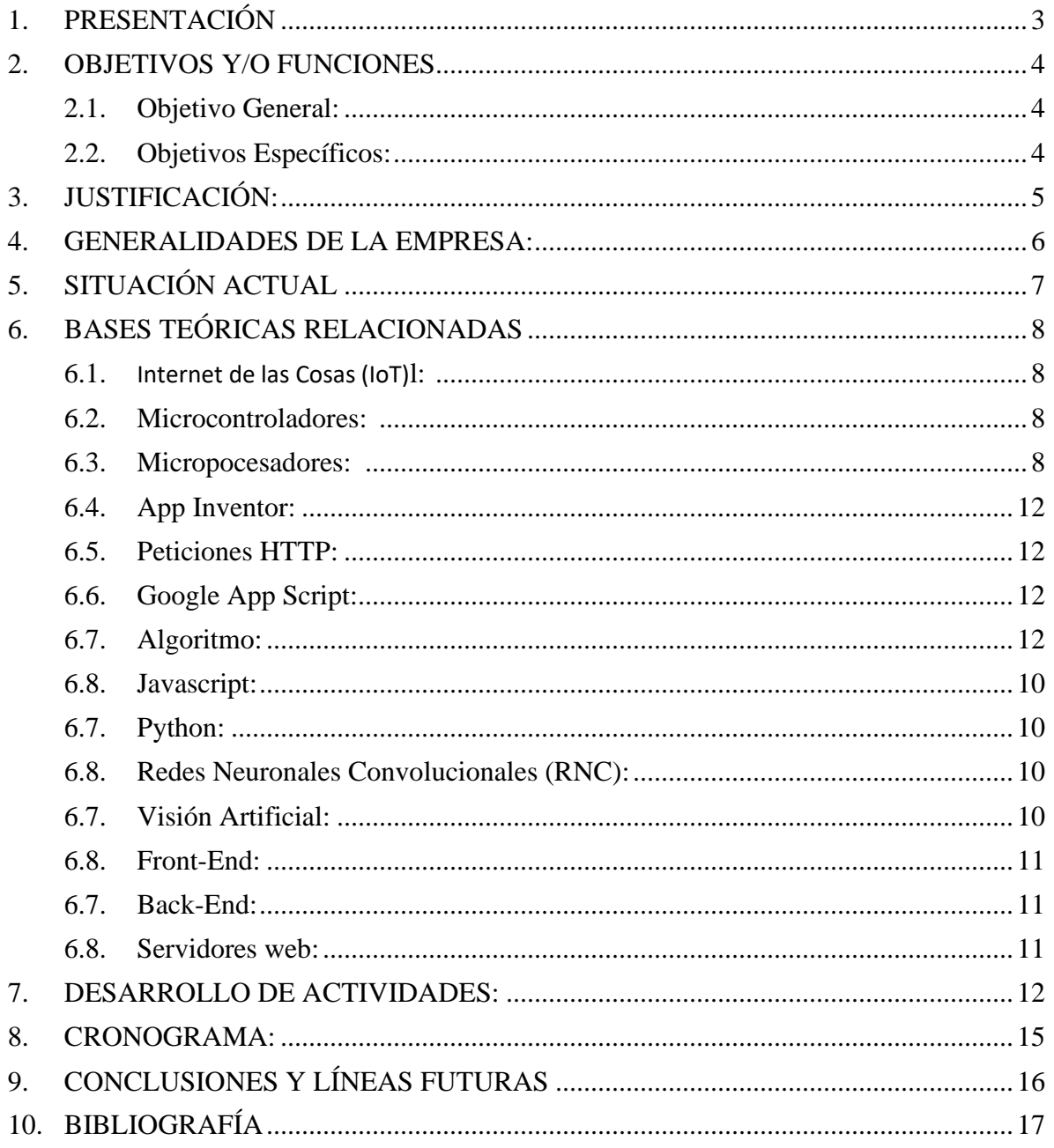

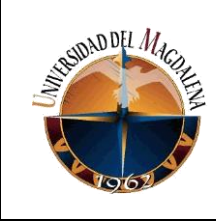

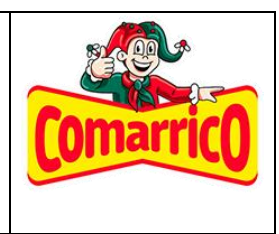

## <span id="page-2-0"></span>**1. PRESENTACIÓN**

El presente proyecto tiene como finalidad describir la implementación de una estrategia tecnológica, aplicación móvil, en la empresa PASTAS CAMARRICO S.A.S, esto porque una vez encontradas ciertas falencias, surge la necesidad de hallar soluciones que permitan el óptimo funcionamiento de la industria y al mismo tiempo un mejor desempeño de sus trabajadores.

Dentro de las debilidades encontradas, se destacó la realización de la Dosificación, proceso que se veía afectado debido a ser manual, los trabajadores debían desplazarse de un lugar a otro, lo que requería de tiempo y abandono de funciones en el momento, además de ello, no se podía implementar un espacio para adecuar computadores e ingresar todo al sistema, esto porque el entorno no lo permite, con la implementación de aplicación móvil, se permite hacer uso de esta de una manera práctica, pueden tener acceso al sistema y actualizar el mismo desde cualquier punto de la planta, lo cual permite tener control continuo sin abandonar las funciones del empleado, lo anterior tiene como resultado un trabajo más eficaz y mejor desempeño laboral.

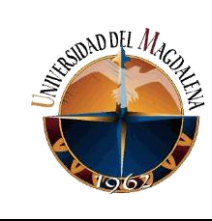

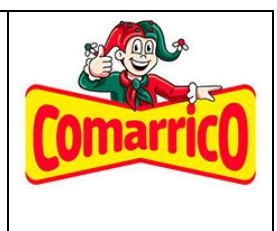

# <span id="page-3-0"></span>**2. OBJETIVOS Y/O FUNCIONES**

<span id="page-3-1"></span>**2.1. Objetivo General:**

**Desarrollar una aplicación móvil con base de datos en una hoja de cálculo en Google sheets para el registro de dosificación de las diferentes sémolas de trigo.**

- <span id="page-3-2"></span>**2.2. Objetivos Específicos:**
	- **Desarrollar una aplicación móvil con App Inventor que permita el registro de dosificación de sémolas de trigo de manera fácil e intuitiva, conectada a la base de datos en Google Sheets.**
	- **Diseñar una base de datos en una hoja de cálculo de Google Sheets que permita el registro y la gestión eficiente de los datos de dosificación de sémolas de trigo.**
	- **Validar la funcionalidad y usabilidad de la aplicación móvil y la base de datos en Google Sheets mediante pruebas de usuario y hacer ajustes necesarios.**

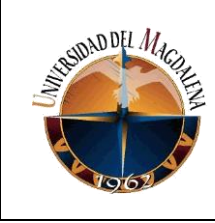

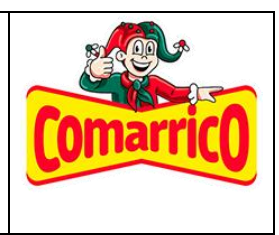

## <span id="page-4-0"></span>**3. JUSTIFICACIÓN:**

Para la industria, las aplicaciones móviles son herramientas que reducen costos de materiales y producción, debido a su uso para actividades que se realizan de manera rápida y eficiente, por lo que, algo muy complejo sería contraproducente.

La finalidad de este proyecto es fomentar el uso de aplicaciones móviles que permitan un avance en la industria, en este caso hablamos de la dosificación, lo que se busca es tener un control de esto sin afectar el desempeño de sus empleados, cabe resaltar que siendo las aplicaciones móviles un avance tecnológico, surge la necesidad de ir de la mano con ello, por lo cual su implementación garantiza resultados favorables.

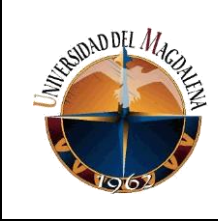

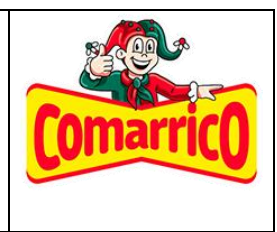

# <span id="page-5-0"></span>**4. GENERALIDADES DE LA EMPRESA:**

### **PASTAS COMARICO S.A.S**

Es una compañía alimenticia que hace parte del Grupo Nutresa, tiene como actividad principal la elaboración de pastas en todas sus presentaciones, con sede única en Barranquilla ubicada en Calle 39 # 51 -58 Vía 40.

### **MISIÓN**

Comprometidos con el autocuidado, el desarrollo de nuestra gente, la mejora continua y el dinamismo de nuestro procesos, construiremos una compañía altamente productiva, garantizando productor de excelente calidad, bienestar de nuestros empleados, a la comunidad y contribuyendo al desarrollo sostenible de nuestro país.

### **VISIÓN**

Transformar a Comarrico en la compañía mas competitiva del Grupo Nutresa, aportando en la consolidación y el liderazgo del negocio de nuestras pastas alimenticias.

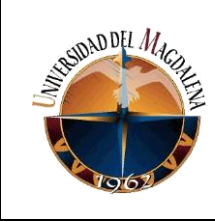

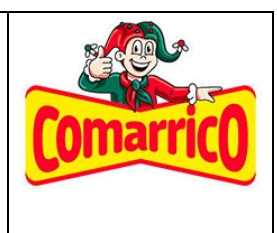

# <span id="page-6-0"></span>**5. SITUACIÓN ACTUAL**

Este proyecto se realiza con el fin de solucionar con una problemática que tiene la empresa Pastas Comarrico, debido a que en el área de materia prima donde se dosifican los tipos de sémola de trigo no se puede colocar un computador. A raíz de lo anterior el operario no puede registrar los datos de su tarea y poder llevar un monitoreo, así como evitar errores que puedan convertirse en una pérdida para la empresa. El operario tiene que desplazarse de un lugar a otro en intervalos de tiempo entorpeciendo su trabajo, debido a que el registro no se hace de manera continua, se registra la información al final de cada turno de trabajo. Por lo anterior, se desencadenan otros problemas como que al no tener la información de la dosificación a tiempo, generar incongruencias en la trazabilidad de la empresa, ya que, se presentar errores con el registro de la dosificación.

A partir de la problemática ya descrita anteriormente se desarrolló la aplicación móvil para el registro de información, en la cual los datos requeridos se guardarán en variables y enviarán por medio de una petición HTTP a un formulario de Google, guardándose en una hoja de calculo para que el personal que necesite ver la información no tenga que esperar a que el operario termine su turno para tener esos datos.

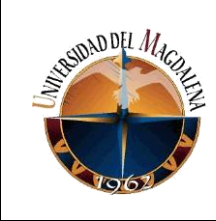

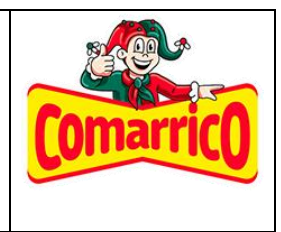

# <span id="page-7-0"></span>**6. BASES TEÓRICAS RELACIONADAS**

Estos son los conceptos que teóricos que se usaron en el desarrollo de las prácticas y el proyecto:

### ❖ **Internet de las cosas (IoT)**

Hace referencia a una red de dispositivos electrónicos que contienen sensores, software y otras tecnologías para así poder conectarse e intercambiar información con otros dispositivos y sistemas ya sea a través de la internet u otro tipo de comunicación. Estos dispositivos van desde artículos domésticos comunes hasta herramientas industriales que se usan para la automatización.

#### ❖ **Microcontroladores**

Los microcontroladores son dispositivos semiconductores que contienen una unidad de procesamiento central (CPU) y otros circuitos de soporte. Los cuales brindan apoyo para el diseño de sistemas microcontrolados, ya sean temporizadores, puertos de comunicación y pines de conexión gpo, son la base de la electrónica digital actual y presentan gran variación de diseños y arquitecturas las más comunes son la arquitectura de Von Neumann y arquitectura Harvard

Los microcontroladores actuales vienen con sistemas de grabado y configuración de bit dependiendo de este valor el microcontrolador es ubicado en una rama, ya sea de 8, 16 o 32 existen muchos y para muchos procesos.

#### ❖ **Microprocesadores**

Es un dispositivo que realiza las funciones de la CPU en un único circuito integrado. Se pone en marcha cuando inicias tu ordenador y se encarga de activar el sistema operativo y los programas correspondientes estos son el cerebro de muchos otros dispositivos, ya sean microordenadores o los mismos microcontroladores.

Simplemente imaginemos un procesador de un PC y el concepto es el mismo, aunque esté desarrolla las tareas y realiza los cálculos requiere periféricos extras para funcionar, ya sean memoria rom, ram e incluso Eprom,

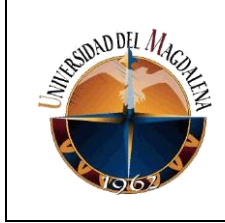

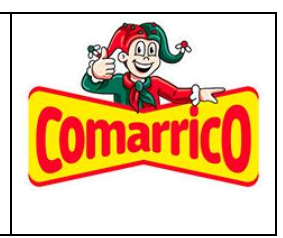

sus arquitecturas son mucho más variadas y dependen de la cantidad de bits de procesos que estos puedan realizar, pero también pueden ser catalogados en los mismos bit que los microcontroladores, aunque usualmente estos están enfocados en la gama alta ya sea uno de 16 a 32 bit.

### ❖ **App inventor**

App Inventor es un entorno de programación que permite crear aplicaciones móviles de una forma muy sencilla, haciéndolas accesibles a todos, incluso a los niños. App Inventor está diseñado para escribir aplicaciones simples pero ricas en funciones para teléfonos inteligentes y tabletas para Android o iOS.

### ❖ **Peticiones HTTP**

HTTP, o Protocolo de transferencia de hipertexto, es el protocolo de transporte en el que se basa la World Wide Web (WWW). Sirve como base para el intercambio de datos en la red y mantiene una estructura orientada a transacciones basada en clientes y servidores. La arquitectura del protocolo HTTP significa que los programas clientes como Firefox, Chrome, etc. Establecen conexiones y realizan solitudes de datos a los programas de servidor

### ❖ **Google App Scripts**

App Script permite a los usuarios concentrarse en lo que es importante y aprovechar al máximo Google Workspace mediante la automatización de tareas tediosas y lentas, la creación de integraciones que se conectan a las aplicaciones que los usuarios usan todos los días y la adición de funciones o personalizaciones según sea necesario, le permite compilar con HTML, CSS y JavaScript, sin que tenga que aprender un nuevo marco de trabajo exclusivo.

### ❖ **Algoritmo**

Se puede entender un algoritmo como una secuencia de pasos finitos bien definidos que resuelven un problema. Por ejemplo, la ejecución de tareas cotidianas tan simples como cepillarse los dientes, lavarse las manos o seguir el manual de instrucciones de armado de un mueble, se pueden ver como un algoritmo. Desde el punto de vista informático un algoritmo es cualquier

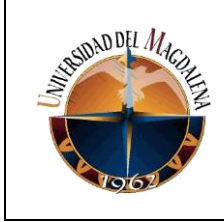

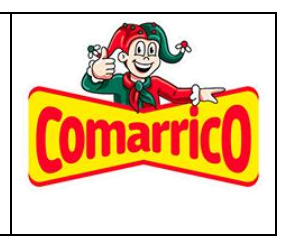

procedimiento computacional bien definido que parte de un estado inicial y un valor o un conjunto de valores de entrada, a los cuales se les aplica una secuencia de pasos computacionales finitos, produciendo una salida o solución. Se puede considerar al algoritmo como una herramienta para resolver un cálculo computacional bien especificado.

#### ❖ **Javascript**

Es un lenguaje de programación que los desarrolladores de utilizan para hacer paginas web interactivas, con el fin de que sean mejores visualmente que llamen la atención al publico

#### ❖ **Python**

Es un lenguaje de programación comúnmente usado en la industria por su versatilidad en diferentes campos como ampliamente utilizado en las aplicaciones web, el desarrollo de software, la ciencia de datos y el machine learning y por su fácil aprendizaje.

#### ❖ **Redes Neuronales Convolucionales (RNC)**

Las Redes Neuronales Convolucionales son una familia de redes creadas por el funcionamiento del cerebro, capaces de aprender en diferentes niveles de abstracción: en el primer nivel se extraen formas simples, colores o bordes; las combinaciones de bordes y colores se pueden distinguir en la parte inferior; Y la última capa mira la forma para averiguar qué es.

Para hacer esto, la computadora usa filtros o lentes para observar diferentes características de la red neuronal convolucional: uno ve bordes diagonales, otro ve colores, etc. Funciona pasando filtros sobre toda la imagen, escaneándola y luego definiéndola y categorizándola.

#### ❖ **Visión artificial**

La visión artificial, o visión por computadora, es una disciplina científica que involucra técnicas para adquirir, procesar, analizar y comprender imágenes del mundo real para producir información numérica o simbólica que las computadoras pueden procesar.

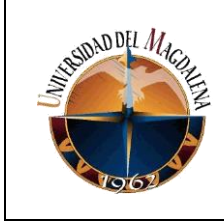

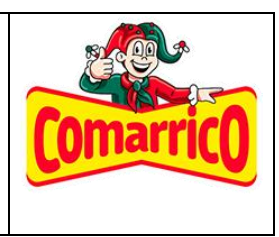

Las aplicaciones más comunes de la visión artificial son la inspección visual y la detección de defectos, la ubicación y medición de piezas, y la identificación, clasificación y seguimiento de productos. La visión artificial es una de las tecnologías fundacionales de la automatización industrial.

### ❖ **Front-end**

El front-end es la parte del desarrollo del sitio web dedicada a la parte con la cual el cliente interactúa del sitio web, en resumen, es el diseño del sitio web, desde la estructura del sitio web hasta el color, el fondo, el tamaño y otros estilos, hasta la animación. y se consigue el efecto.

#### ❖ **Back-end**

El back-end es la parte del desarrollo web que se encarga de hacer funcionar toda la lógica de una página web. Se trata de un conjunto de acciones que tienen lugar en el sitio web pero que no podemos ver, como la comunicación con el servidor. El responsable del desarrollo back-end se pasa los días jugando con varios códigos de programación en lenguajes como PHP, Java o .Net.

#### ❖ **Servidor web**

Un servidor web es un software que forma parte del servidor y tiene como misión principal devolver información (páginas) cuando recibe peticiones por parte de los usuarios. En otras palabras, es el software que permite que los usuarios que quieren ver una página web en su navegador puedan hacerlo.

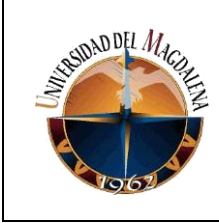

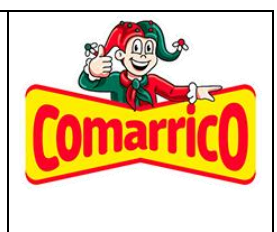

## <span id="page-11-0"></span>**7. DESARROLLO DE ACTIVIDADES:**

Esta sección se va a documentar el paso a paso por el cual se desarrolló el proyecto que va a ser llevado a cabo en 3 fases que duran una semana cada una

### **FASE I**

### **Semana 1**

- ❖ Introducción a App inventor, después de que se llegara al acuerdo de realizar una aplicación móvil por las razones ya descritas anteriormente, se decide cual va a ser las funciones o requerimientos mínimos de la aplicación para que se proceda a desarrollar a esta.
- ❖ Se comienza con la elaboración de la parte del front-end de la aplicación móvil, que es la parte con la cual el usuario va a estar en contacto, haciéndola lo mas amigable y entendible, alineando las entradas y los textos para que sea visualmente agradable como se puede observar en la fig 1.

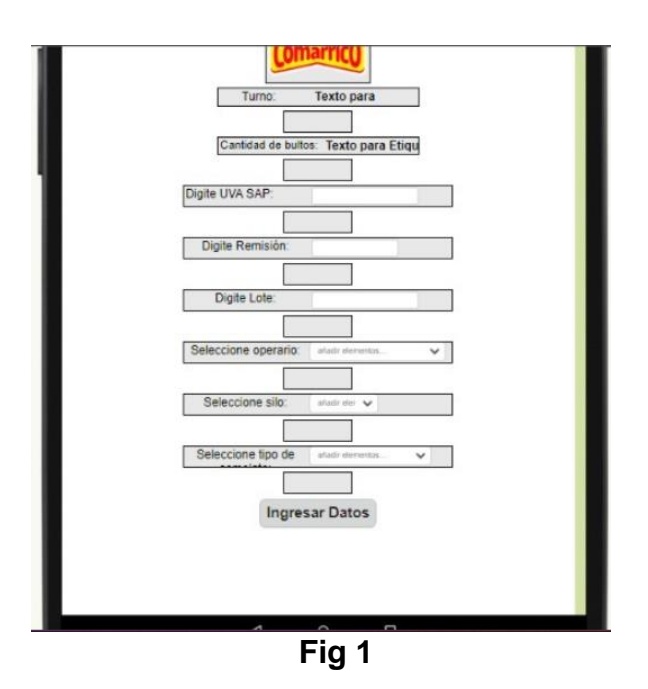

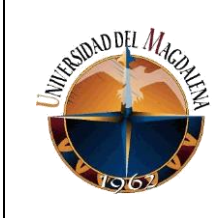

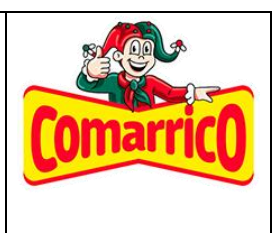

### **Fase II**

#### **Semana 2**

- ❖ Se procede a iniciar con todo lo que es el back-end de la aplicación móvil, comienzo a investigar como recolectar los datos de las entradas y a entender los métodos que tenían los objetos que se habían usado en el front-end de la aplicación para así poder realizar los requerimientos que se necesitaban.
- ❖ Posteriormente los datos recolectados se envían a un Google Forms la cual se usa como para registrar los datos, por medio de una petición HTTP a través un módulo de web que tiene la aplicación.

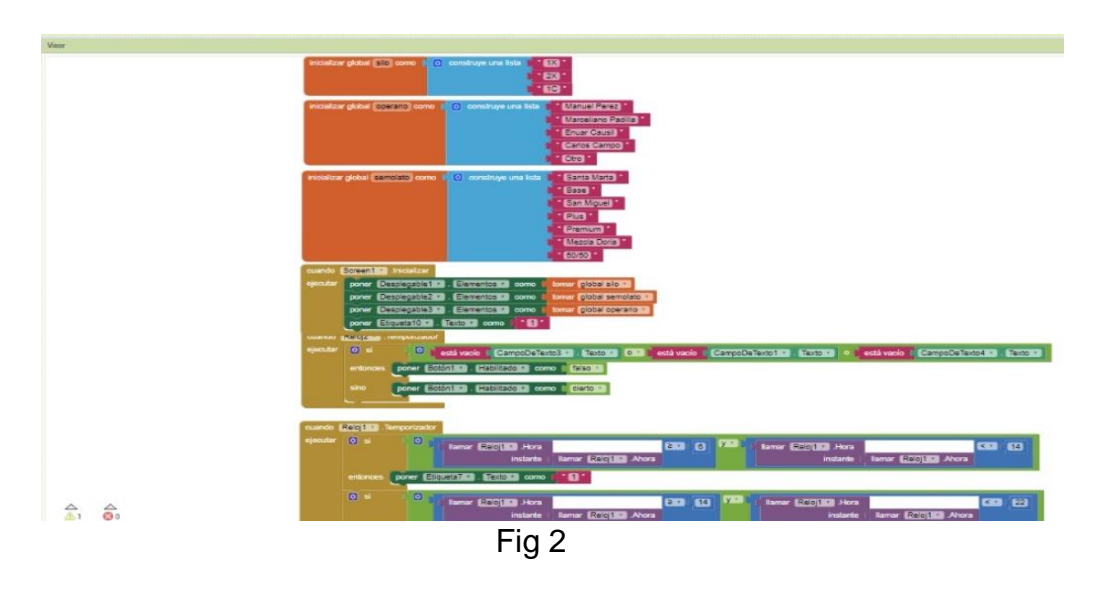

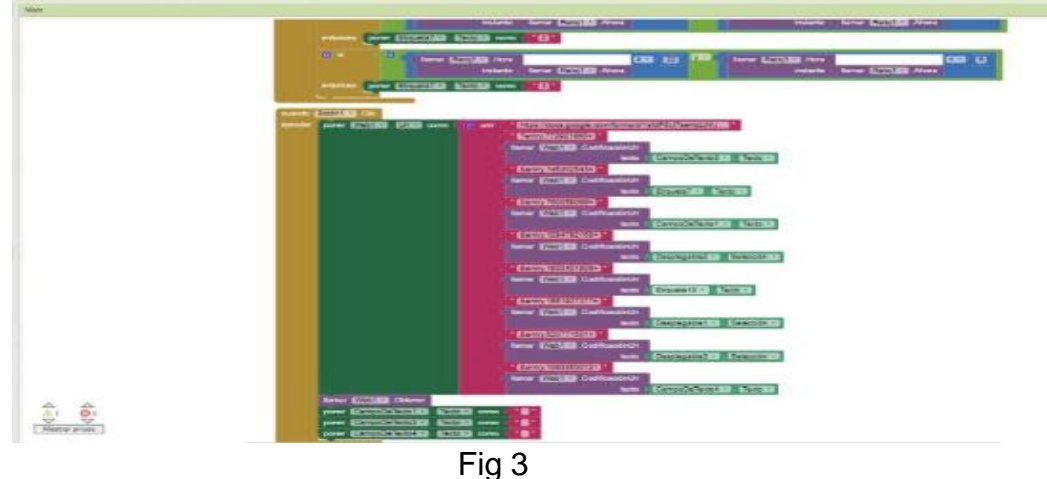

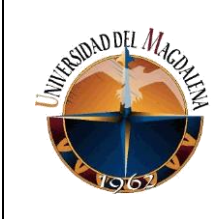

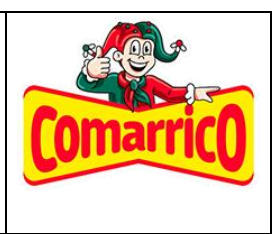

**Fase III**

#### **Semana 3**

❖ A continuación, la información que se envía al Google Forms ingresa a Google sheets como respuestas del formulario, pero como en esta hoja no se permiten hacer cambios no se puede usar para que se verifique la información, con ayuda de un script hecho en una herramienta de Google llamada Google Script, la cual cada vez que ingresa un nuevo registro automáticamente copia la fila y la pega en otra hoja la cual se puede modificar para así se pueda verificar los datos por las personas encargadas de la operación (fig 4)

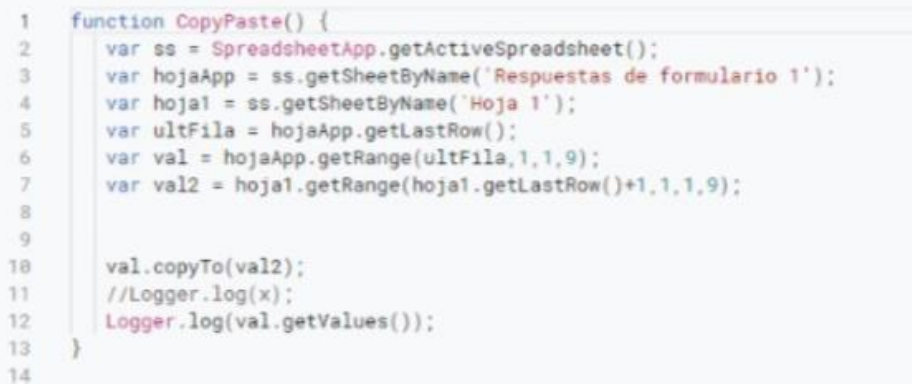

Fig 4

❖ Para finalizar en caso de que la aplicación por alguna razón falle se realizo un aplicativo en Google sheets en una hoja diferente a la que se registran los datos, que tiene la misma función que la aplicación móvil para que no se modifique la hoja principal con la ayuda de Google Script (fig 5 y fig 6).

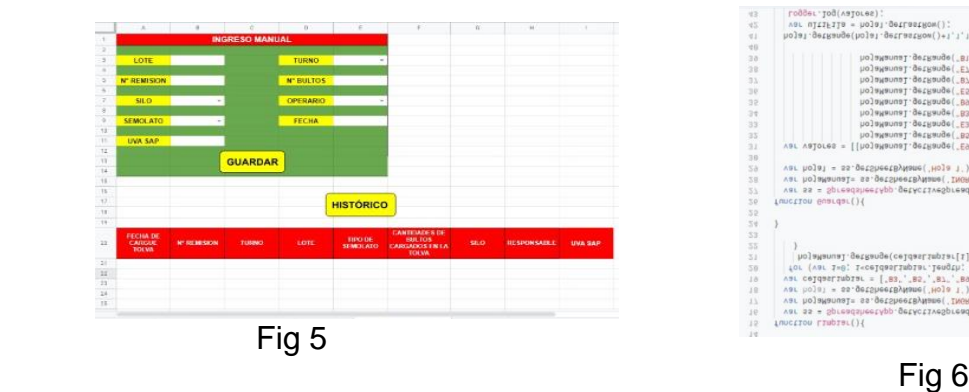

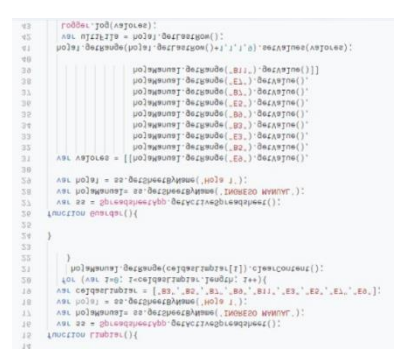

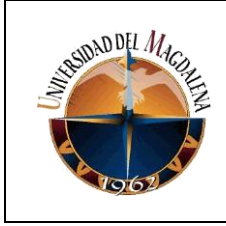

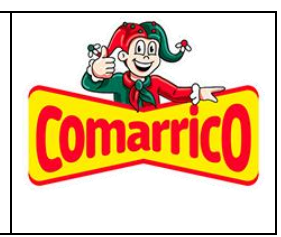

### <span id="page-14-0"></span>**8. CRONOGRAMA:**

De acuerdo a las funciones y las actividades realizadas ubíquelas a través de un diagrama de Gantt (ver ejemplo)

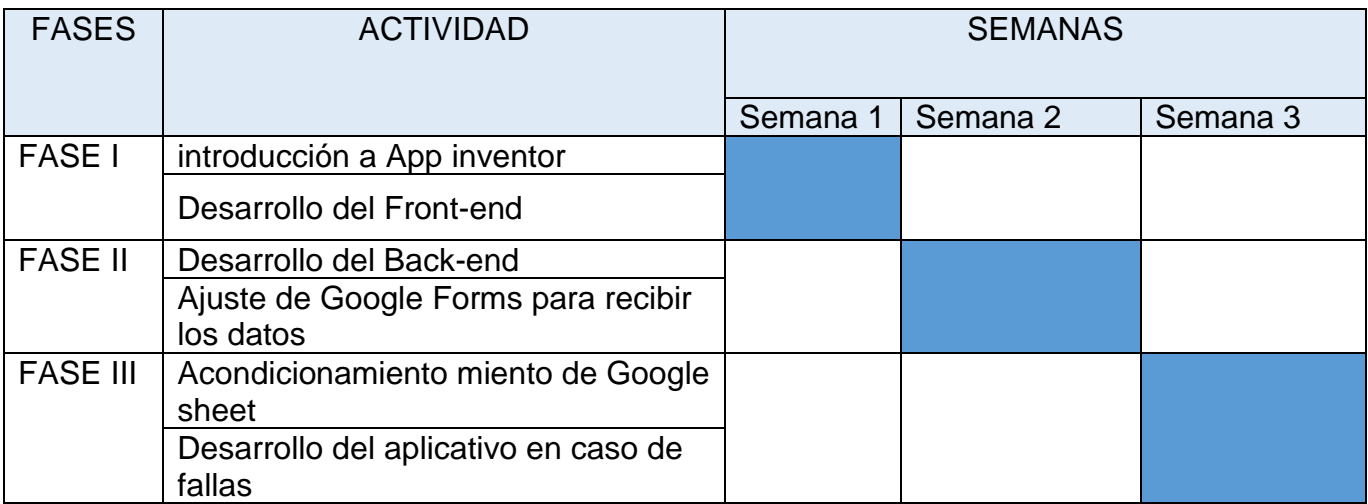

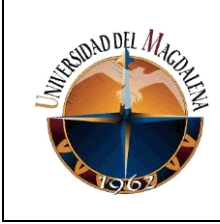

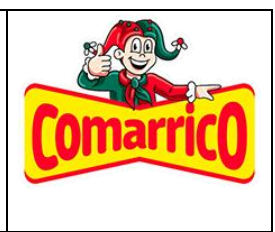

# <span id="page-15-0"></span>**CONCLUSIONES Y LÍNEAS FUTURAS**

Durante el desarrollo de las practicas se pudo identificar la importancia de lo que es la programación, ya sea en aplicaciones móviles o en aplicativos web son de gran importancia en la industria ya que con estas se pueden minimizar costos ya sea de insumos o de personal, para la automatización nos permite quitar el factor humano que es causa de riesgo es procesos que se pueden ser mecanizados.

Gracias a esto las decisiones que se deben tomar se hacen con más rapidez y con mayor seguridad, ya que con la facilidad en la que se mueve la información y la captura de esta misma.

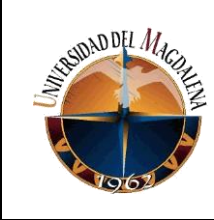

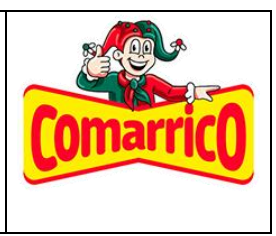

# <span id="page-16-0"></span>**9. BIBLIOGRAFÍA**

- 1. Amazon. (26 de 02 de 2023). *¿Qué es Python?* Obtenido de ¿Qué es Python?: https://aws.amazon.com/es/whatis/python/#:~:text=Python%20es%20un%20lenguaje%20de,ejecutar%20en%20muc has%20plataformas%20diferentes.
- 2. AplicaTubers. (26 de 02 de 2023). *Introducción a google Apps script*. Obtenido de Introducción a google Apps script: https://www.youtube.com/watch?v=54bIRwXpOlU
- 3. Arjonilla, R. (26 de 02 de 2023). *BackEnd*. Obtenido de BackEnd: https://rafarjonilla.com/quees/backend/#:~:text=%C2%BFQu%C3%A9%20es%20BackEnd%3F,la%20comuni caci%C3%B3n%20con%20el%20servidor.
- 4. Cano, R. C. (26 de 02 de 2023). *GitHub*. Obtenido de https://github.com/CAChemE/curso-opencv-python
- 5. Mircha, J. (26 de 02 de 2023). *Aprende JavaScript*. Obtenido de Aprende JavaScript: https://aprendejavascript.org/
- 6. Núñez, J. L. (26 de 02 de 2023). *MIT App Inventor + Google Spreadsheet (Hoja de cálculo de Google)*. Obtenido de Curso de App inventor: https://www.youtube.com/watch?v=2C6rhpgSqK0
- 7. servnet. (26 de 02 de 2023). *Backend y Frontend, ¿Qué es y cómo funcionan en la programación?* Obtenido de Backend y Frontend, ¿Qué es y cómo funcionan en la programación?: https://www.servnet.mx/blog/backend-y-frontend-partesfundamentales-de-la-programacion-de-una-aplicacionweb#:~:text=El%20frontend%20es%20la%20parte,a%20las%20animaciones%20y %20efectos.
- 8. Tech, R. (26 de 02 de 2023). *Redes Neuronales Convolucionales - Clasificación avanzada de imágenes con IA / ML (CNN)*. Obtenido de https://www.youtube.com/watch?v=4sWhhQwHqug